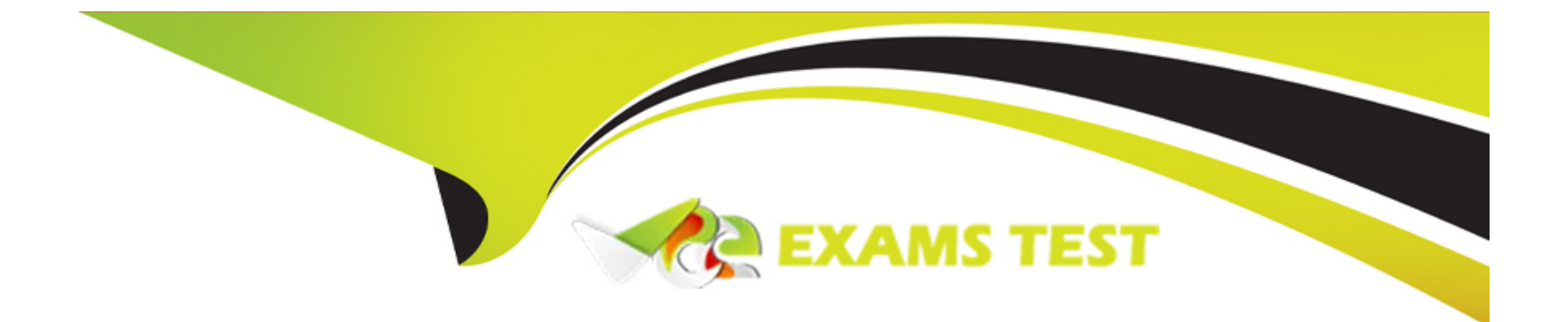

# **Free Questions for C\_THR12\_67 by vceexamstest**

# **Shared by Foreman on 06-06-2022**

**For More Free Questions and Preparation Resources**

**Check the Links on Last Page**

# **Question 1**

#### **Question Type: MultipleChoice**

A customer wants to ensure data changes on certain infotypes in the payroll past are taken into account in the next payroll run. Which indicators should you set on V\_T582A (Infotype Attributes)?

There are 2 correct answers to this question.

Response:

### **Options:**

**A-** Time Constraint

**B- Past Entry Allowed** 

**C- Retroactive Accounting Payroll** 

**D-** List Time Periods

#### **Answer:**

B, D

# **Question 2**

#### **Question Type: MultipleChoice**

A customer asks you about the different Human Capital Management (HCM) solutions available in SAP. Which solutions belong to SAP HCM?

There are 3 correct answers to this question.

Response:

### **Options:**

- **A-** Capacity Planning
- **B-** Workforce Process Management
- **C-** Talent Management
- **D-** End User Service Delivery (MSS/ESS)
- **E-** Task and Resource Management

#### **Answer:**

B, C, D

# **Question 3**

#### **Question Type: MultipleChoice**

What characteristics are defined for a daily work schedule variant rule?

There are 2 correct answers to this question.

Response:

#### **Options:**

**A-** Day of the week

**B-** Public holiday class -- next day

**C-** Day type selection

**D-** Rule number

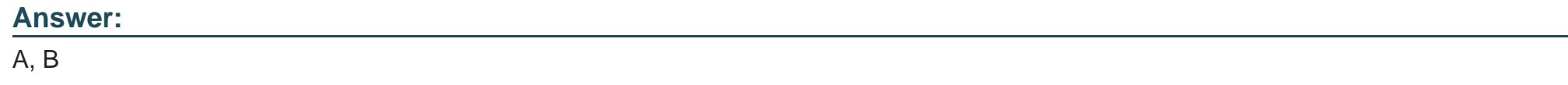

### **Question 4**

#### **Question Type: MultipleChoice**

Which logical database must you use to create infosets exclusively for Organizational Management data?

Please choose the correct answer.

Response:

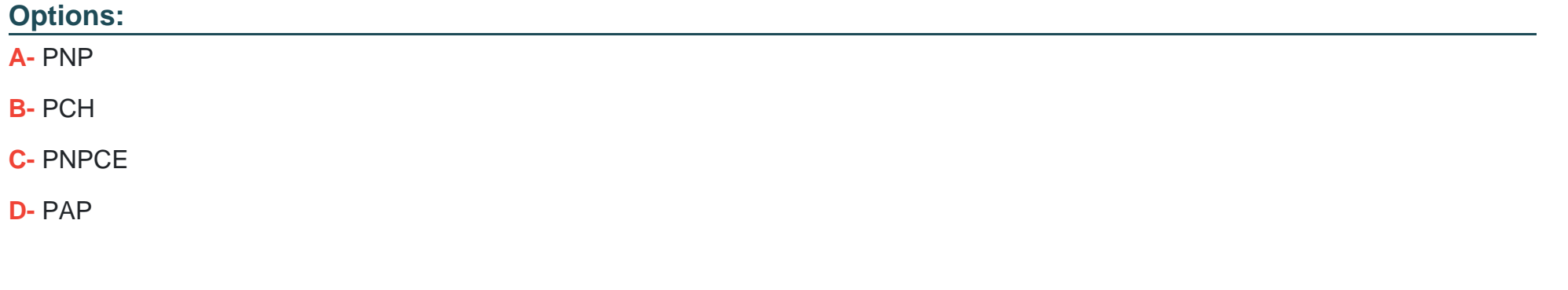

### **Answer:**  B

### **Question 5**

Due to a promotion, an employee receives a salary increase on IT0008 (Basic Pay) in the middle of the payroll period. Which processing class and personnel calculation rule will ensure that the wage type is prorated accordingly?

Please choose the correct answer.

Response:

### **Options:**

- **A-** Processing class 01 queried in personnel calculation rule X010
- **B-** Processing class 20 queried in personnel calculation rule XPPF
- **C-** Processing class 10 queried in personnel calculation rule XVAL
- **D-** Processing class 03 queried in personnel calculation rule X020

### **Answer:**

 $\overline{C}$ 

# **Question 6**

A customer needs a report which combines time wage types generated from time evaluation with employees' pay data from IT0008 (Basic Pay). What do you propose?

Please choose the correct answer.

Response:

### **Options:**

- **A-** Create an individual report based on the logical database PNPCE
- **B-** Use standard report RPTABS20 (Absence and Attendance Data Overview)
- **C-** Create an individual cluster report
- **D-** Use standard report RPTBAL00 (Cumulated Time Evaluation Results)

### **Answer:**

A

### **Question 7**

A US company wants specific field characteristics (optional, required, hidden) to be different for some areas of the organization. How can you achieve this?

Please choose the correct answer.

Response:

### **Options:**

**A-** Maintain the ADDRS feature to determine screen control for foreign addresses.

- **B-** Set up an Infotype menu for fast data entry.
- **C-** Configure multiple header definition settings for use on the Header Structure per Infotype table.
- **D-** Adjust the screen modifications in the Infotype Screen Control table.

#### **Answer:**

 $\overline{D}$ 

### **Question 8**

Which component of SAP NetWeaver realizes cross-system application processes?

Please choose the correct answer.

Response:

#### **Options:**

**A-** SAP Master Data Management (SAP MDM)

- **B-** SAP Exchange Infrastructure (SAP XI)
- **C-** SAP Business Warehouse (SAP BW)
- **D-** SAP Enterprise Portal (SAP EP)

#### **Answer:**

B

# **Question 9**

A customer wants to configure their organizational structure in the Organization and Staffing user interface (transaction PPOME). What are the four main areas of the hierarchy framework in PPOME?

Please choose the correct answer.

Response:

### **Options:**

- **A-** Search area, Selection area, Overview area, Detail area
- **B-** Object area, Tools area, Overview area, Infotype area
- **C-** Menu area, Object area, Overview area, Infotype area
- **D-** Tools area, Search area, Overview area, Detail area

#### **Answer:**

A

# **Question 10**

A work schedule rule must include half the normal work hours on Fridays and on half-day public holidays. Absences and quota deduction are calculated in days. How would you reduce the daily quota proportionally for an absence on one of these days?

There are 3 correct answers to this question.

Response:

### **Options:**

- **A-** Set the counting rules to include 50% quota multiplier for hours.
- **B** Set the deduction rules to query the different holiday classes.
- **C-** Set the counting rules to include a 50% quota multiplier for days.
- **D-** Set the counting rules to query the different holiday classes.
- **E-** Set the counting rules to query different conditions for the current day.

#### **Answer:**

C, D, E

# **Question 11**

You want to define these relationship conditions:

- If assigned, an employee can belong to only one training group

- A training group can include multiple employees

What time constraints do you assign to the relationship between object type P and the training group?

Please choose the correct answer.

Note: Answers of this question are not verified by our experts, please study yourself and select the appropriate answers.

Response:

### **Options:**

**A-** Assign time constraint 3 to the relationship beginning with the object type P.

- Assign time constraint 1 to the relationship beginning with the training group.

B.

-Assign time constraint 1 to the relationship beginning with the object type P.

- Assign time constraint 3 to the relationship beginning with the training group.

#### C.

-Assign time constraint 2 to the relationship beginning with the object type P.

- Assign time constraint 3 to the relationship beginning with the training group.

#### D.

-Assign time constraint 3 to the relationship beginning with the object type P.

- Assign time constraint 2 to the relationship beginning with the training group.

### **Answer:**  A

# **Question 12**

#### **Question Type: MultipleChoice**

How do you link an employee's external time management system ID to a SAP personnel number?

Please choose the correct answer.

Response:

#### **Options:**

- **A-** Assign identical numbers in the external time management system and in IT0031 (Reference Personnel Numbers).
- **B-** Create IT0050 (Time Recording) with the external time management system ID
- **C-** Store the external time management system ID in the field SACHZ on IT0001 (Organizational Assignment).

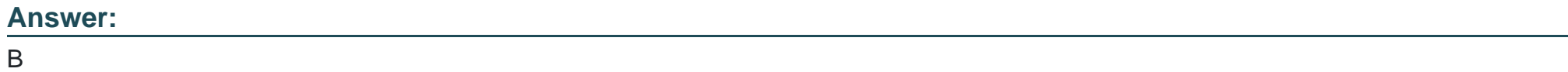

To Get Premium Files for C\_THR12\_67 Visit

[https://www.p2pexams.com/products/c\\_thr12\\_6](https://www.p2pexams.com/products/C_THR12_67)7

For More Free Questions Visit [https://www.p2pexams.com/sap/pdf/c-thr12-6](https://www.p2pexams.com/sap/pdf/c-thr12-67)7